# **ERA - Tâche #15138**

Scénario # 14967 (Terminé (Sprint)): Traitement express (07-09)

# **L'activation de l'IMAP dans gen\_config devrait entraîner l'ouverture du port 143 sur AmonÉcole.**

24/02/2016 10:03 - Benjamin Bohard

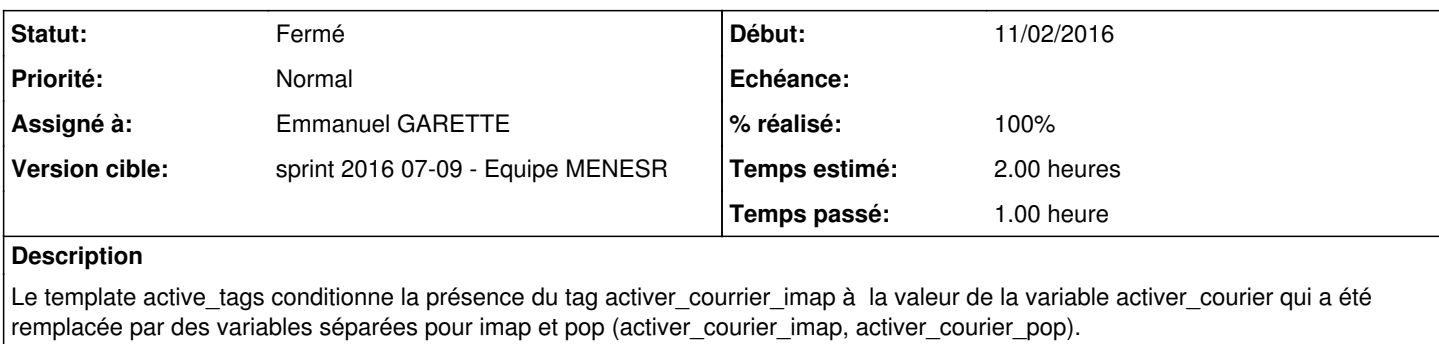

## **Demandes liées:**

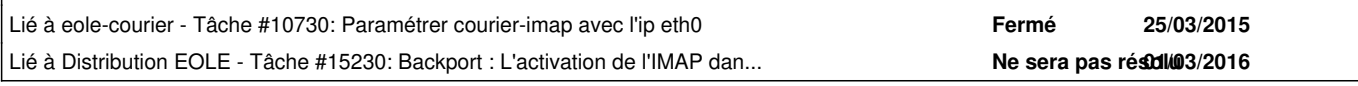

#### **Révisions associées**

## **Révision 937ef0d1 - 01/03/2016 10:46 - Emmanuel GARETTE**

AmonEcole : générer les règles iptables si imap ou pop sont activé (ref #15138 @1h)

#### **Historique**

#### **#1 - 01/03/2016 09:59 - Scrum Master**

*- Statut changé de Nouveau à En cours*

## **#2 - 01/03/2016 09:59 - Scrum Master**

*- Assigné à mis à Emmanuel GARETTE*

### **#3 - 01/03/2016 10:47 - Emmanuel GARETTE**

Demande liée à [#15138](https://dev-eole.ac-dijon.fr/issues/15138).

#### **#4 - 01/03/2016 10:52 - Emmanuel GARETTE**

*- % réalisé changé de 0 à 100*

*- Restant à faire (heures) changé de 2.0 à 0.5*

### **#5 - 02/03/2016 09:32 - Scrum Master**

*- Statut changé de En cours à Résolu*

### **#6 - 03/03/2016 10:17 - Scrum Master**

Pour valider : SCRIBE-THUNDERBIRD-\*

#### **#7 - 03/03/2016 10:50 - Lionel Morin**

*- Restant à faire (heures) changé de 0.5 à 2.0*

#### **#8 - 03/03/2016 10:51 - Lionel Morin**

*- Restant à faire (heures) changé de 2.0 à 0.0*

## **#9 - 04/03/2016 09:08 - Lionel Morin**

En repassant les tests Thunderbird un autre problème a été découvert => [#15281](https://dev-eole.ac-dijon.fr/issues/15281)

## **#10 - 04/03/2016 09:08 - Lionel Morin**

*- Statut changé de Résolu à Fermé*

### **#11 - 04/03/2016 15:35 - Scrum Master**

*- Fichier active\_tags.patch ajouté*

# **ERRATA**

Le patch [active\\_tags.patch](https://dev-eole.ac-dijon.fr/attachments/download/1593/active_tags.patch) permet de prendre en compte la directive optionnelle cachée du modèle [ERA](https://dev-eole.ac-dijon.fr/projects/era) pour [AmonEcole.](https://dev-eole.ac-dijon.fr/projects/amonecole)

## **#12 - 04/03/2016 15:36 - Scrum Master**

*- Projet changé de Distribution EOLE à ERA*

### **Fichiers**

active\_tags.patch Scrum Master 889 octets 04/03/2016 389 octets 5 Crum Master